## SAP ABAP table /SAPSLL/CONPS\_R\_S {SLL: Range Structure for Data Element /SAPSLL/CONPS}

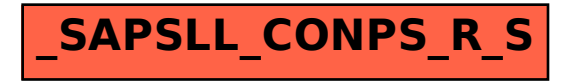